# **Lecture 9 Computer Architecture IV Pipelined Implementation**

### **General Principles of Pipelining**

- **Goal**
- **Difficulties**

#### **Creating <sup>a</sup> Pipelined Y86 Processor**

- **Rearranging SEQ**
- **Inserting pipeline registers**
- **Problems with data and control hazards**

 $F9 - 1 -$ 

– 1 – Datorarkitektur 2009

## **3-Way Pipelined Version**

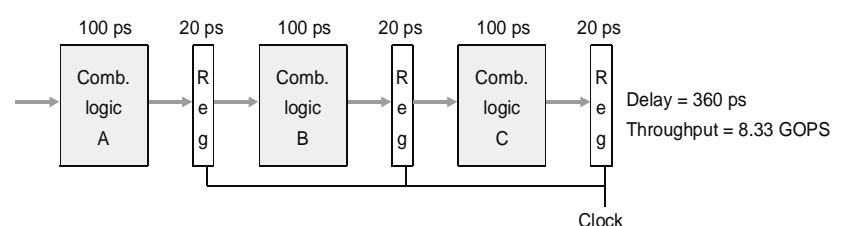

### **System**

- **Divide combinational logic into 3 blocks of 100 ps each**
- **Can begin new operation as soon as previous one passes through stage A.**
	- **Begin new operation every 120 ps**
- **Overall latency increases**
	- **360 ps from start to finish**

– 3 – Datorarkitektur 2009

### **Computational Example**

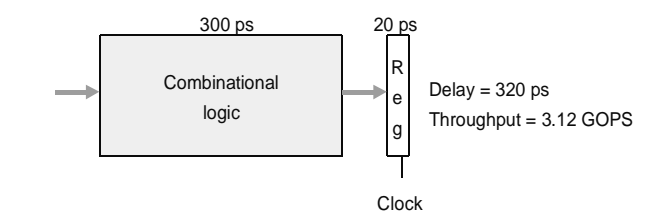

### **System**

- **Computation requires total of 300 picoseconds**
- **Additional 20 picoseconds to save result in register**
- **Must have clock cycle of at least 320 ps**

 $F9 - 2 -$ 

– 2 – Datorarkitektur 2009

### **Pipeline Diagrams**

### **Unpipelined**

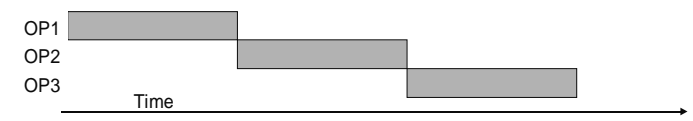

**Cannot start new operation until previous one completes**

#### **3-Way Pipelined**

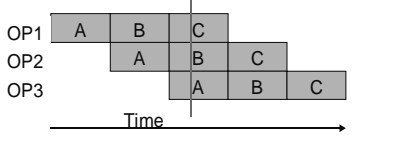

**Up to 3 operations in process simultaneously**

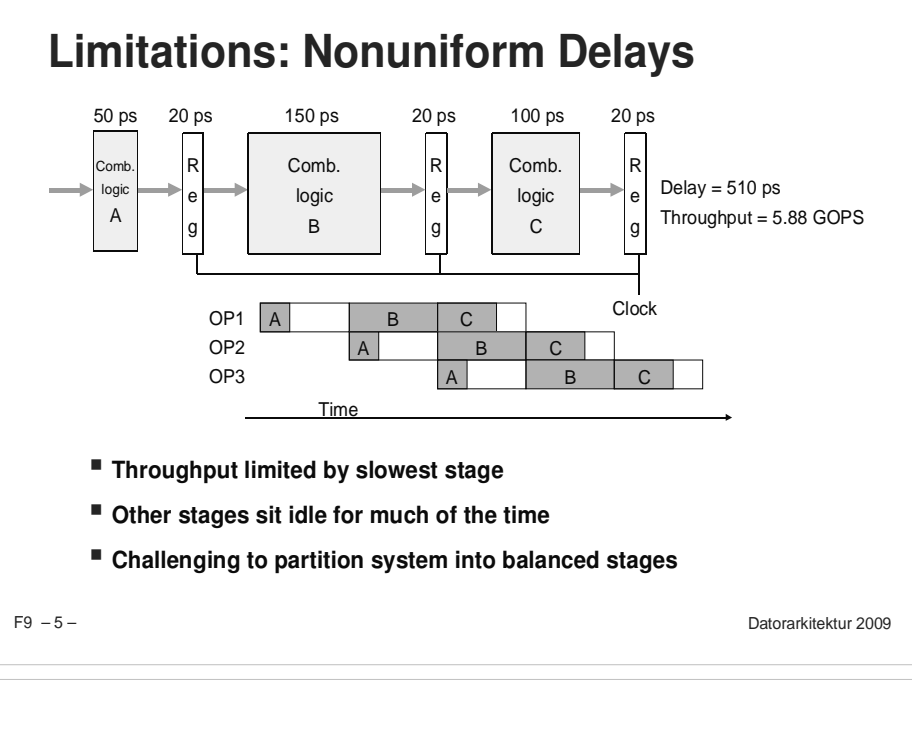

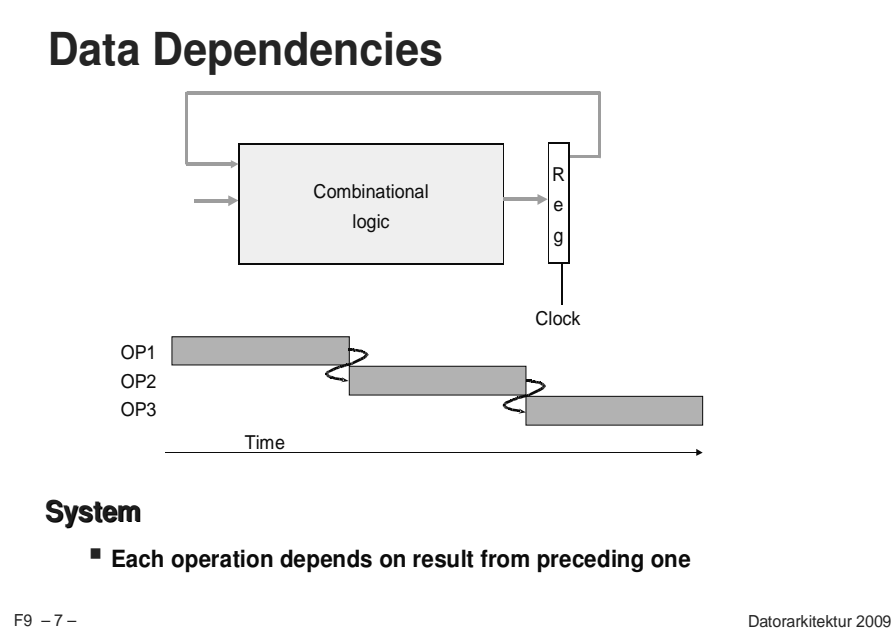

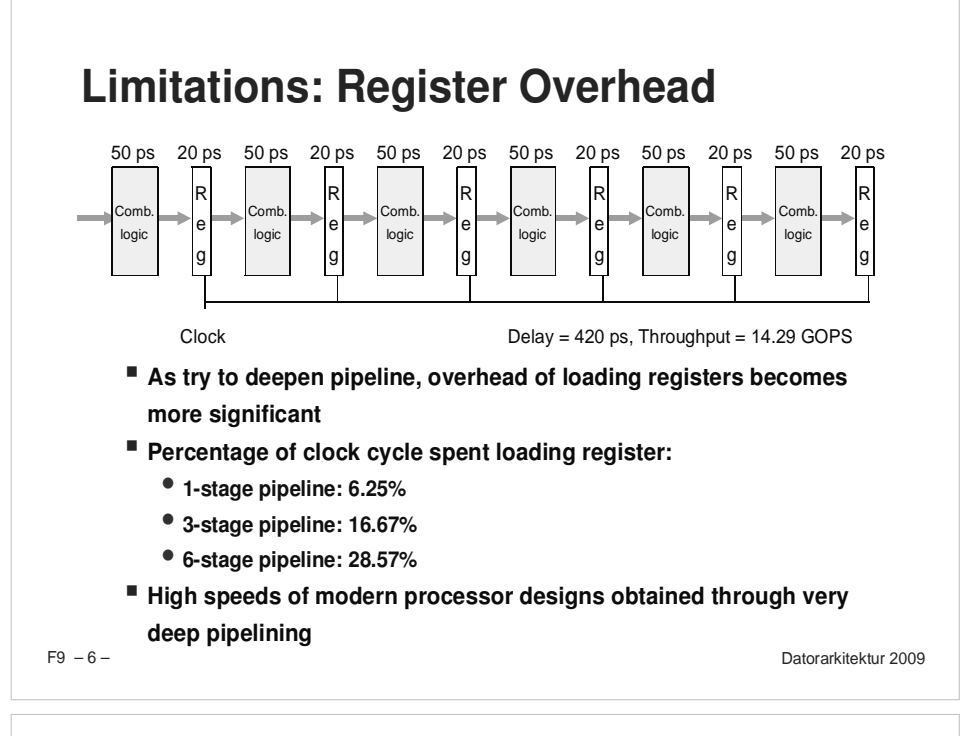

### **Data Hazards**

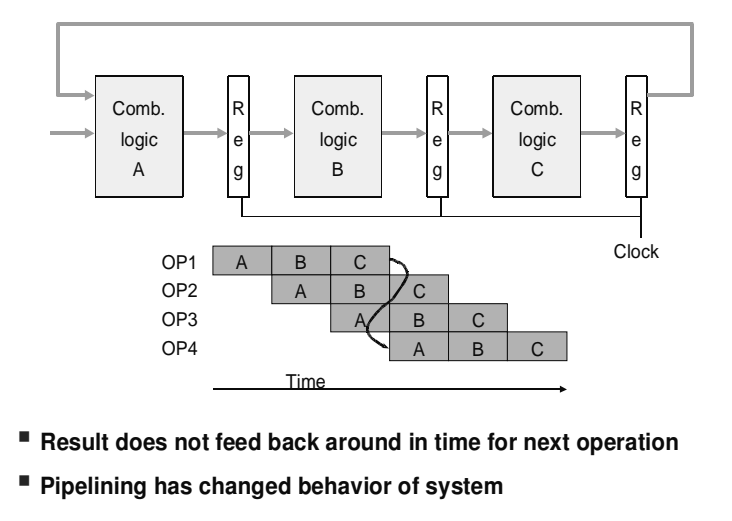

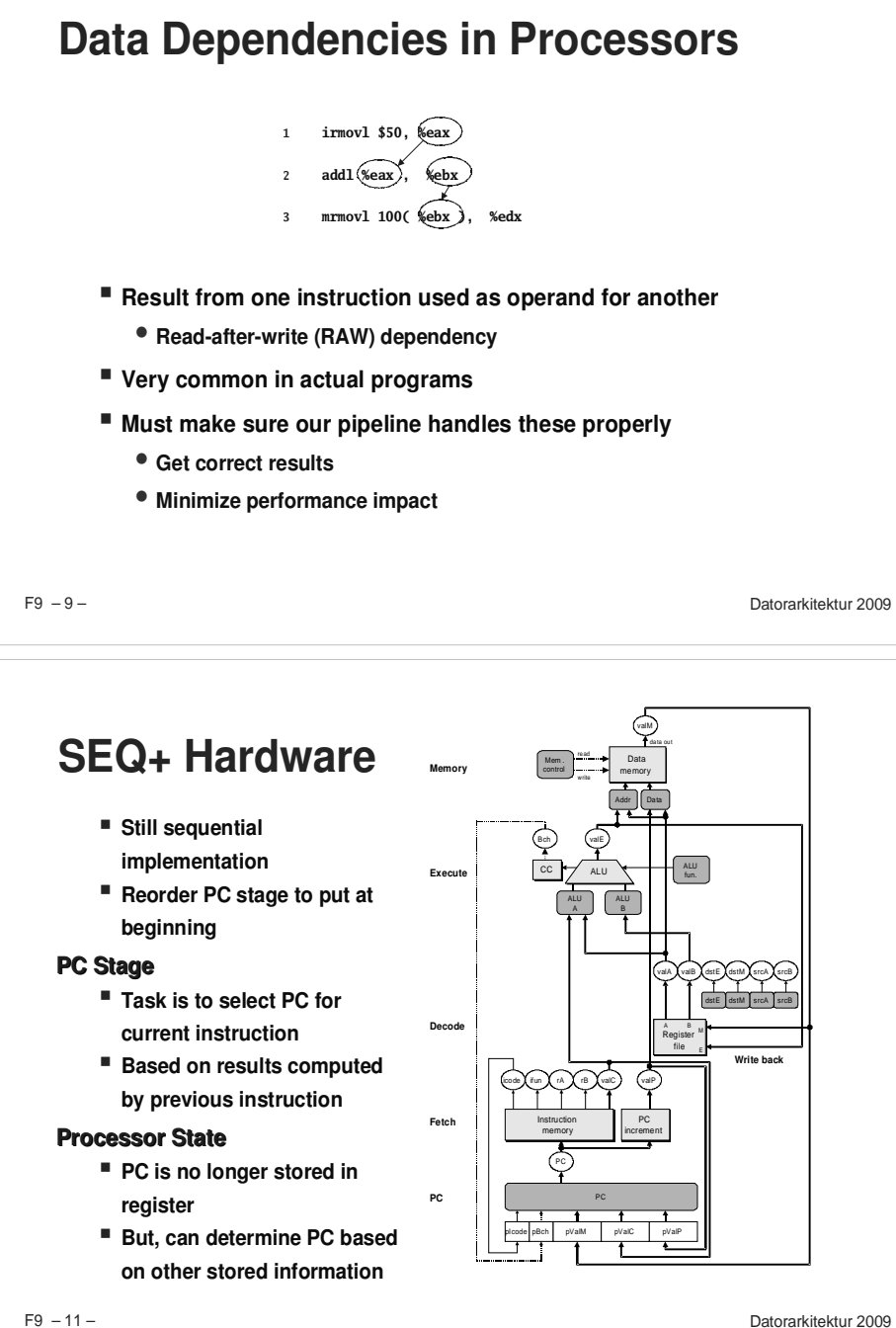

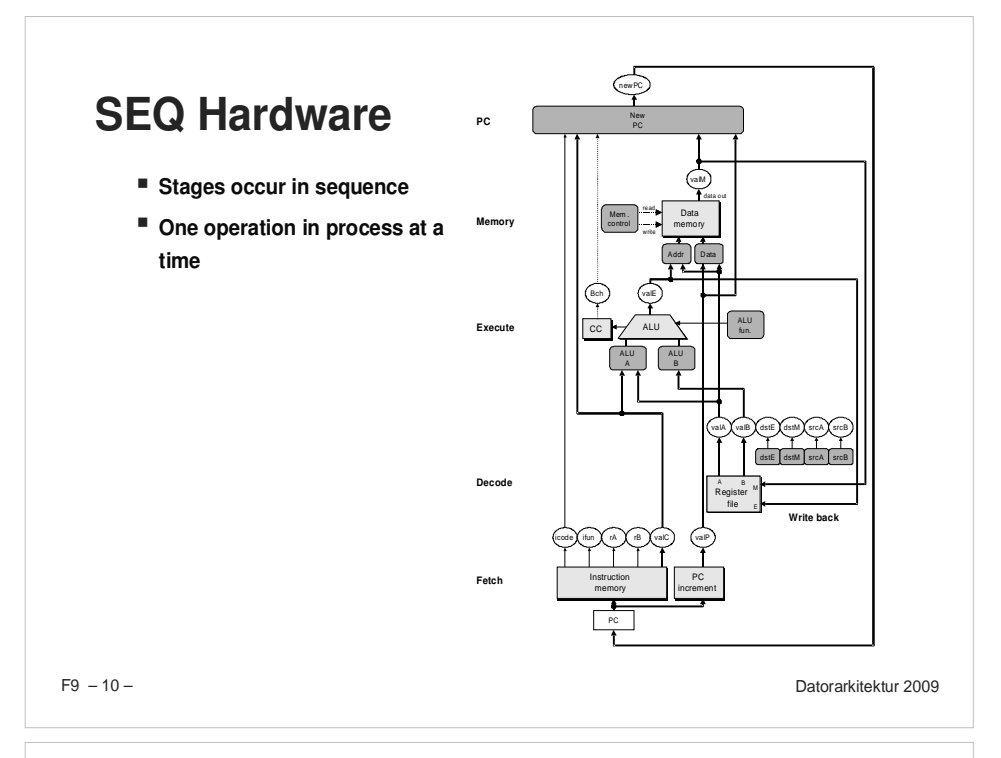

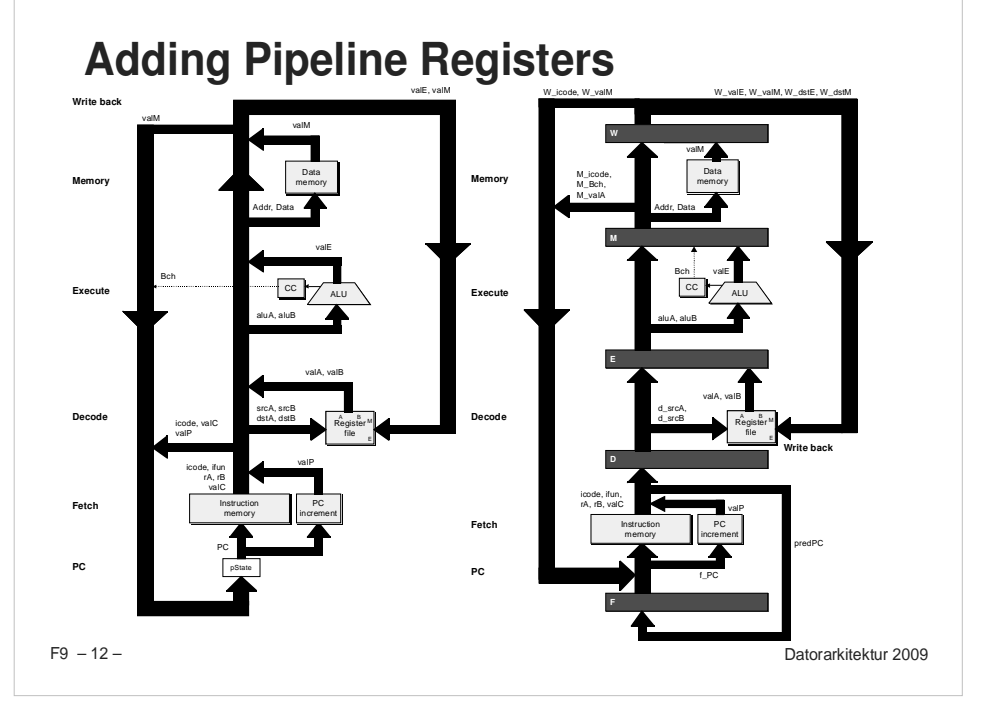

#### $F9 - 11 -$

## **Pipeline Stages**

#### **Fetch**

- **Select current PC**
- **Read instruction**
- **Compute incremented PC**

### **Decode**

**Read program registers**

#### **Execute**

**Operate ALU**

### **Memory**

**Read or write data memory**

**Fetch**

**PC**

**Decode**

**Execute**

**Memory**

### **Write Back**

**Update register file**

 $F9 - 13 -$ 

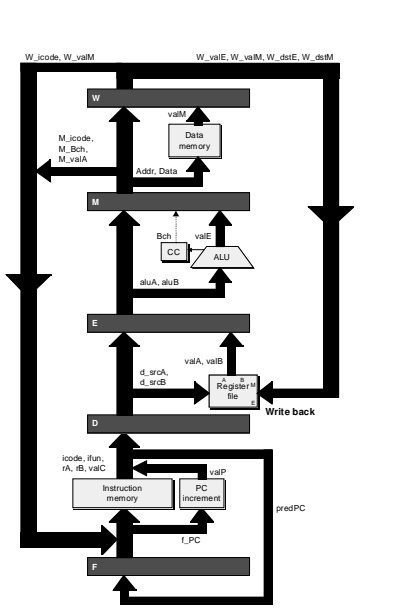

– 13 – Datorarkitektur 2009

## **Feedback Paths**

### **Predicted PC**

**Guess value of next PC**

### **Branch information**

- **Jump taken/not-taken**
- **Fall-through or target address**

### **Return point**

**Read from memory**

### **Register updates**

**To register file write ports**

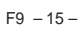

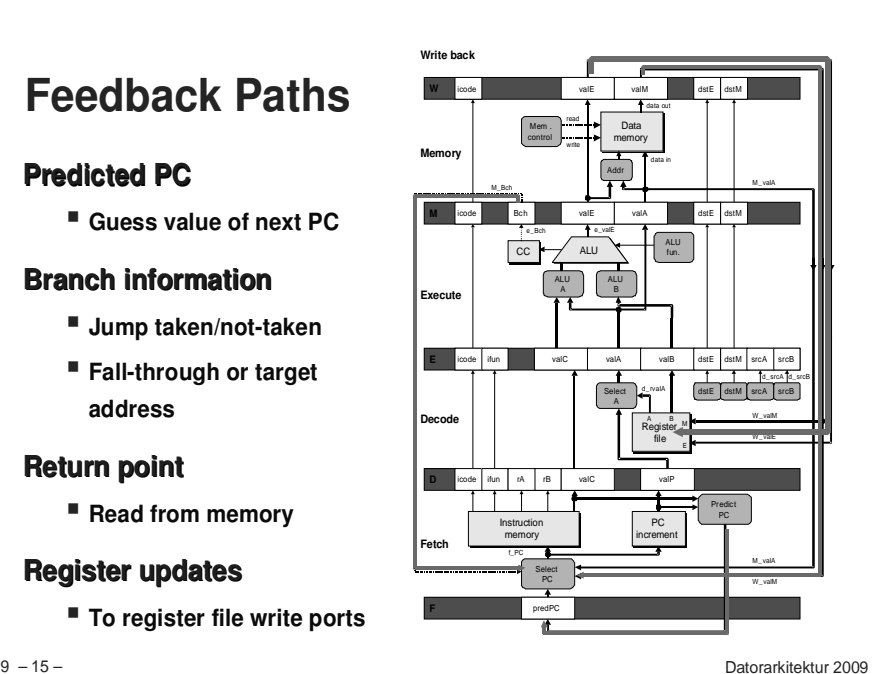

#### $F9 - 14 -$  – 14 – Datorarkitektur 2009**PIPE- Hardware Pipeline registers hold intermediate values frominstruction execution Forward (Upward) Paths Values passed from one stage to next Cannot jump past stages** - **e.g., valC passes through decode**nstruction memory Instructionnstruction PC<br>memory increm increment $_{\sf PC}$ incrementRegister fileRegister fileALU Datamemory Datamemory SelectPC**Select** t <sup>u</sup> ver dstE dstMsrcA srcB readwritefun.**FetchDecodeExecuteMemory Write back** icodedataa out in AB MvalAvalEMvalAvalMdrvalAPCPredictPCvalE valMM dstE dstM icode Bch valE valA dstE dstMicode ifun valC valA valB dstE dstM srcA srcB icode ifun rAA rB valC C **valP** predPC $cc$ dsrcAAlc srcBBch

**Predicting the PCDD** icode ifun | rA | rB icodePredictPCicode ifun rAA | rB | valC C | valP nstruction memory Instructionand a memory<br>
and a memory<br> **Explosi** 1-5<br> **Explosi** 1-5<br> **Explosi** 1-5<br> **Explosi** 1-5<br> **Explosi** 1-5 incrementincrementpredPCregids valCInstr valid $\Delta$ licu Byte 0 Bytes 1-5 SelectPCBchvalAicodevalM

- **Start fetch of new instruction after current one has completed fetch stage**
	- **Not enough time to reliably determine next instruction**
- **Guess which instruction will follow**
	- **Recover if prediction was incorrect**

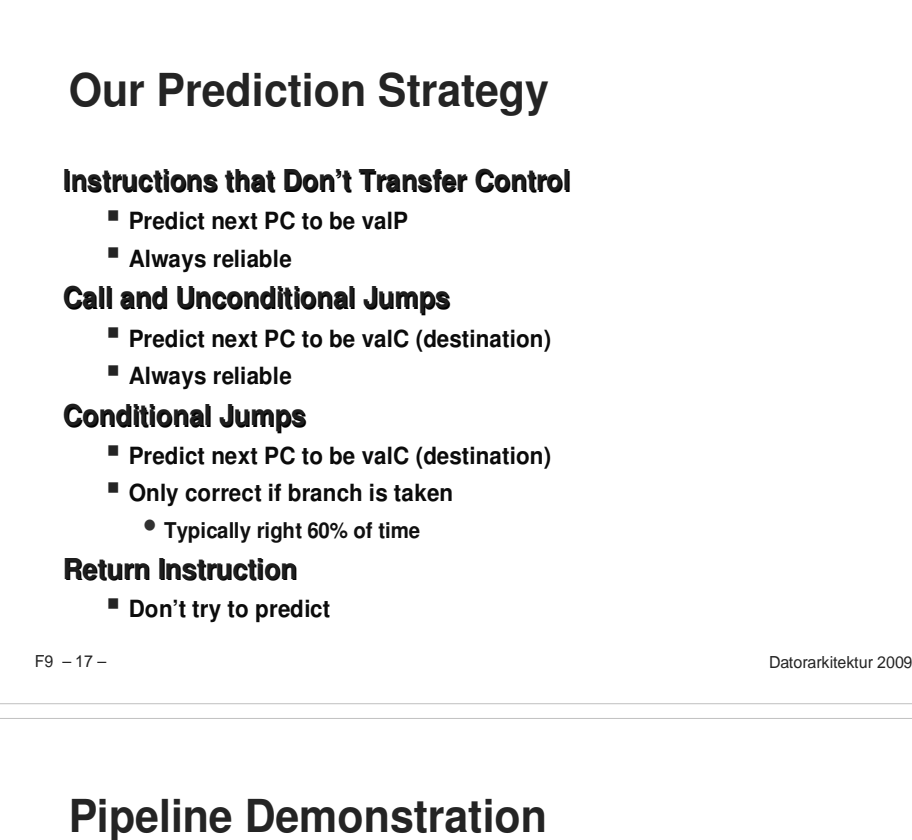

![](_page_4_Figure_1.jpeg)

![](_page_4_Figure_2.jpeg)

### **Data Dependencies: 3 Nop's**

![](_page_4_Figure_4.jpeg)

![](_page_5_Figure_0.jpeg)

![](_page_5_Figure_1.jpeg)

![](_page_5_Figure_2.jpeg)

### **Branch Misprediction Example**

**demo-j.ys**

![](_page_5_Picture_819.jpeg)

**Should only execute first 7 instructions**

![](_page_6_Figure_0.jpeg)

### **lncorrect Return Example**

![](_page_6_Figure_2.jpeg)

#### F9 – 26 – Datorarkitektur **Require lots of nops to avoid data hazards** Datorarkitektur 2009 **0x000: irmovl Stack,%esp # Intialize stack pointer 0x006: nop # Avoid hazard on %esp 0x007: nop 0x008: nop 0x009: call p # Procedure call 0x00e: irmovl \$5,%esi # Return point 0x014: halt 0x020: .pos 0x20 0x020: p: nop # procedure 0x021: nop 0x022: nop 0x023: ret 0x024: irmovl \$1,%eax # Should not be executed 0x02a: irmovl \$2,%ecx # Should not be executed 0x030: irmovl \$3,%edx # Should not be executed 0x036: irmovl \$4,%ebx # Should not be executed 0x100: .pos 0x100 0x100: Stack: # Stack: Stack pointer Return Example demo-ret.ys**

### Pipeline Problems

#### **DataHazards**

- **Instruction having register R as source follows shortly after instruction having register R as destination**
- **Common condition, don't want to slow down pipeline**

#### **Control Hazards**

- **Mispredict conditional branch**
	- **Our design predicts all branches as being taken**
	- **Naïve pipeline executes two extra instructions**
- **Getting return address for <sup>r</sup> et instruction**
	- **Naïve pipeline executes three extra instructions**

#### **CombinationProblems**

**What if multiple special cases happen simultaneously?**

### **Stalling for Data Dependencies**

![](_page_7_Figure_1.jpeg)

- **If instruction follows too closely after one that writes register, slow it down**
- **Hold instruction in decode**
- **Dynamically inject nop into execute stage**

 $F9 - 29 -$ 

– 29 – Datorarkitektur 2009

### **Detecting Stall Condition**

![](_page_7_Picture_1035.jpeg)

![](_page_7_Figure_9.jpeg)

![](_page_8_Figure_0.jpeg)

– 35 – Datorarkitektur 2009

 $F9 - 35 -$ 

– 36 – Datorarkitektur 2009

srcAsrcB

M | srcA | srcB

valM

valP

dst**F** 

![](_page_9_Figure_0.jpeg)

### **Data Forwarding Example #2**

0x000: irmovl \$10,% edx 0x006: irmovl \$3,%eax F 0x00c: addl %edx ,%eax F0x00e: halt F **# demo -h0. ys**

#### **Register %edx**

- **Generated by ALU during previous cycle**
- **Forward from memory as valA**

#### **Register %eax**

- **Value just generated by ALU**
- **Forward from execute as valB**

 $F9 - 39 -$ 

![](_page_9_Figure_10.jpeg)

![](_page_9_Figure_11.jpeg)

 $F9 - 40 -$ 

![](_page_10_Figure_0.jpeg)

### **Avoiding Load/UseHazar d# demo -luh.ys**

InstructionInstruction

CCCC

![](_page_10_Figure_2.jpeg)

![](_page_10_Figure_3.jpeg)

#### Detecting Load/Use Hazard na Load/Llee H wala Joc Tiusul U

![](_page_10_Figure_5.jpeg)

predPC **E\_dstM in { d\_srcA, d\_srcB }**

– 44 – Datorarkitektur 2009

![](_page_11_Figure_0.jpeg)

#### Detecting Mispredicted Branch dicted Bran

![](_page_11_Figure_2.jpeg)

![](_page_11_Picture_956.jpeg)

## **Handling Misprediction**

![](_page_11_Picture_957.jpeg)

- **Detect branch not-taken in execute stage**
- **On following cycle, replace instructions in execute and decode by bubbles**
- **No side effects have occurred yet**

 $F9 - 46 -$ 

– 46 – Datorarkitektur 2009

### **Control for Misprediction**

![](_page_11_Picture_958.jpeg)

– 47 – Datorarkitektur 2009

 $F9 - 48 -$ 

![](_page_12_Picture_768.jpeg)

 $F9 - 49 -$ 

See also

– 49 – Datorarkitektur 2009 page <sup>26</sup> F9

![](_page_12_Figure_3.jpeg)

![](_page_12_Figure_4.jpeg)

![](_page_12_Figure_5.jpeg)

 $F9 - 52 -$ 

### **Special Control Cases**

### **Detection**

![](_page_13_Picture_856.jpeg)

#### **Action (on next cycle)**

![](_page_13_Picture_857.jpeg)

 $F9 - 53 -$ 

– 53 – Datorarkitektur 2009

## **Initial Version of Pipeline Control**

#### **bool F\_stall <sup>=</sup>**

**# Conditions for <sup>a</sup> load/use hazard E\_ icode in { IMRMOVL, IPOPL } && E\_dstM in { d\_srcA, d\_srcB } || # Stalling at fetch while ret passes through pipeline IRET in { D\_icode, E\_icode, M\_icode };**

#### **bool D\_stall <sup>=</sup>**

**# Conditions for <sup>a</sup> load/use hazard E\_ icode in { IMRMOVL, IPOPL } && E\_dstM in { d\_srcA, d\_srcB };**

#### **bool D\_bubble <sup>=</sup>**

**# Mispredicted branch (E\_icode == IJXX && !e\_Bch) || # Stalling at fetch while ret passes through pipeline IRET in { D\_icode, E\_icode, M\_icode };**

#### **bool E\_bubble <sup>=</sup>**

```
F9 - 55 - – 55 – Datorarkitektur 2009# Mispredicted branch
      (E_icode == IJXX && !e_Bch) ||
      # Load/use hazard
      E
_
icode in { IMRMOVL, IPOPL } && E_dstM in { d_srcA, d_srcB};
```
### **Implementing Pipeline Control**

![](_page_13_Figure_17.jpeg)

### **Control Combinations**

![](_page_13_Figure_19.jpeg)

**Special cases that can arise on same clock cycle**

#### **Combination A**

- **Not-taken branch**
- **ret instruction at branch target**

### **Combination B**

- **Instruction that reads from memory to %esp**
- **Followed by ret instruction**

 $F9 - 56 -$ 

– 56 – Datorarkitektur 2009

![](_page_14_Figure_0.jpeg)

- **Should handle as mispredicted branch**
- **Stalls F pipeline register**
- **But PC selection logic will be using M\_valM anyhow**

 $F9 - 57 -$ 

![](_page_14_Figure_5.jpeg)

### **Handling Control Combination B**

![](_page_14_Figure_7.jpeg)

![](_page_14_Picture_765.jpeg)

ret

**Load/use hazard should get priority**

**ret instruction should be held in decode stage for additional cycle**

### **Control Combination B**

![](_page_14_Figure_12.jpeg)

![](_page_14_Picture_766.jpeg)

**Would attempt to bubble** *and* **stall pipeline register D**

**Signaled by processor as pipeline error**

 $F9 - 58 -$ 

– 58 – Datorarkitektur 2009

### **Corrected Pipeline Control Logic**

![](_page_14_Picture_767.jpeg)

![](_page_14_Picture_768.jpeg)

**Load/use hazard should get priority**

**ret instruction should be held in decode stage for additional cycle**

**W**

### **Pipeline Summary**

#### **Data Hazards**

- **Most handled by forwarding**
	- **No performance penalty**
- **Load/use hazard requires one cycle stall**

#### **Control Hazards**

- **Cancel instructions when detect mispredicted branch**
	- **Two clock cycles wasted**
- **Stall fetch stage while ret passes through pipeline**
	- **Three clock cycles wasted**

#### **Control Combinations**

- **Must analyze carefully**
- **First version had subtle bug**
	- **Only arises with unusual instruction combination**

 $F9 - 61 -$ 

– 61 – Datorarkitektur 2009